TIMELY. PRACTICAL. RELIABLE.

# **Data Mining with SQL Server® 2008 Microsoft®**

Jamie MacLennan ZhaoHui Tang Bogdan Crivat

WILEY

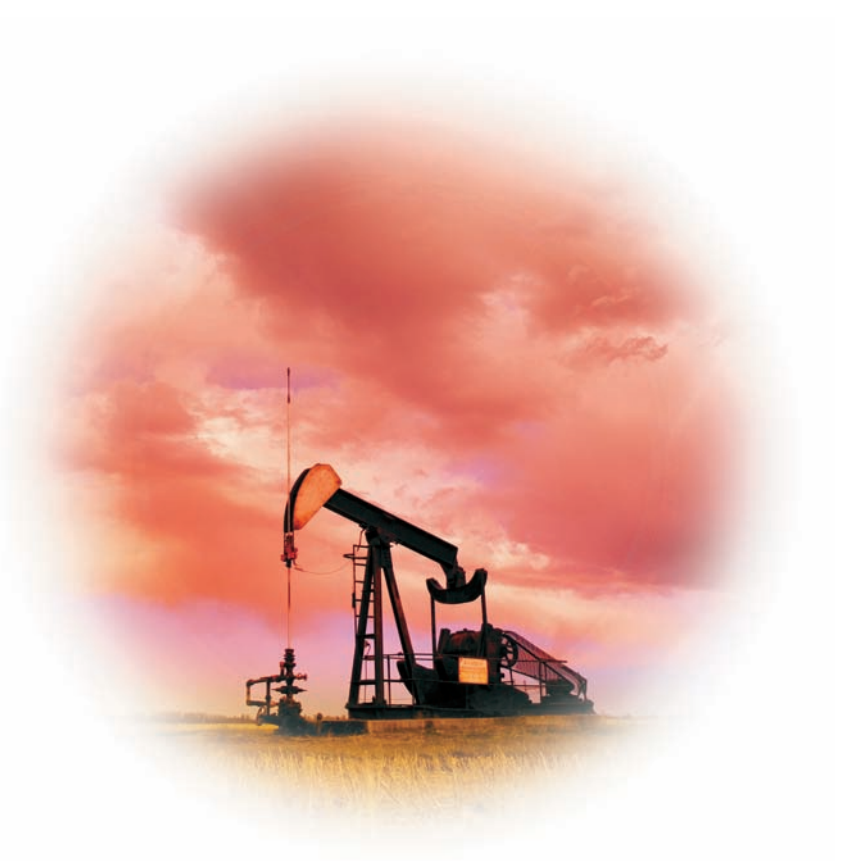

**Data Mining with Microsoft SQL Server 2008**

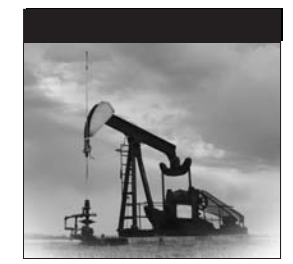

# **Data Mining with Microsoft SQL Server 2008**

Jamie MacLennan ZhaoHui Tang Bogdan Crivat

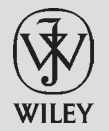

Wiley Publishing, Inc.

#### **Data Mining with MicrosoftSQL Server2008**

Published by **Wiley Publishing, Inc.** 10475 Crosspoint Boulevard Indianapolis, IN 46256 <www.wiley.com>

Copyright 2009 by Wiley Publishing, Inc., Indianapolis, Indiana

Published by Wiley Publishing, Inc., Indianapolis, Indiana

Published simultaneously in Canada

ISBN: 978-0-470-27774-4

Manufactured in the United States of America

10 9 8 7 6 5 4 3 2 1

No part of this publication may be reproduced, stored in a retrieval system or transmitted in any form or by any means, electronic, mechanical, photocopying, recording, scanning or otherwise, except as permitted under Sections 107 or 108 of the 1976 United States Copyright Act, without either the prior written permission of the Publisher, or authorization through payment of the appropriate per-copy fee to the Copyright Clearance Center, 222 Rosewood Drive, Danvers, MA 01923, (978) 750-8400, fax (978) 646-8600. Requests to the Publisher for permission should be addressed to the Legal Department, Wiley Publishing, Inc., 10475 Crosspoint Blvd., Indianapolis, IN 46256, (317) 572-3447, fax (317) 572-4355, or online at www.wiley.com/go/permissions.

**Limit of Liability/Disclaimer of Warranty:** The publisher and the author make no representations or warranties with respect to the accuracy or completeness of the contents of this work and specifically disclaim all warranties, including without limitation warranties of fitness for a particular purpose. No warranty may be created or extended by sales or promotional materials. The advice and strategies contained herein may not be suitable for every situation. This work is sold with the understanding that the publisher is not engaged in rendering legal, accounting, or other professional services. If professional assistance is required, the services of a competent professional person should be sought. Neither the publisher nor the author shall be liable for damages arising herefrom. The fact that an organization or Web site is referred to in this work as a citation and/or a potential source of further information does not mean that the author or the publisher endorses the information the organization or Web site may provide or recommendations it may make. Further, readers should be aware that Internet Web sites listed in this work may have changed or disappeared between when this work was written and when it is read.

For general information on our other products and services please contact our Customer Care Department within the U.S. at (800) 762-2974, outside the United States at (317) 572-3993, or fax (317) 572-4002.

Library of Congress Cataloging-in-Publication Data

MacLennan, Jamie. Data mining with Microsoft SQL server 2008 / Jamie MacLennan, Bogdan Crivat, ZhaoHui Tang. p. cm. Includes index. ISBN 978-0-470-27774-4 (paper/website) 1. SQL server. 2. Data mining. I. Crivat, Bogdan. II. Tang, Zhaohui. III. Title. QA76.9.D343M335 2008 005.75 85 — dc22

#### 2008035467

**Trademarks:** Wileyand the Wiley logo are trademarks or registered trademarks of John Wiley & Sons, Inc. and/or its affiliates, in the United States and other countries, and may not be used without written permission. Microsoft and SQL Server are registered trademarks of Microsoft Corporation in the United States and/or other countries. All other trademarks are the property of their respective owners. Wiley Publishing, Inc. is not associated with any product or vendor mentioned in this book.

Wiley also publishes its books in a variety of electronic formats. Some content that appears in print may not be available in electronic books.

*To Logan, because he needs it the most.*

*— Jamie MacLennan*

*This book is for Cosmin, with great hope that he will someday find math (and data mining) to be fun and interesting.*

*— Bogdan Crivat*

#### **About the Authors**

**Jamie MacLennan** is the principal development manager of SQL Server Analysis Services at Microsoft. In addition to being responsible for the development and delivery of the Data Mining and OLAP technologies for SQL Server, MacLennan is a proud husband and father of four. He has more than 25 patents and patents pending for his work on SQL Server Data Mining. MacLennan has written extensively on the data mining technology in SQL Server, including many articles in *MSDN Magazine*, *SQL Server Magazine*, and postings on SQLServerDataMining.com and his blog at http://blogs.msdn.com/jamiemac. This is his second edition of *Data Mining with SQL Server*. MacLennan has been a featured and invited speaker at conferences worldwide, including Microsoft TechEd, Microsoft TechEd Europe, SQL PASS, the Knowledge Discovery and Data Mining (KDD) conference, the Americas Conference on Information Systems (AMCIS), and the Data Mining Cup conference.

**ZhaoHui Tang** is a group program manager at Microsoft adCenter Labs, where he manages a number of research projects related to paid search and content ads. He is the inventor of Microsoft Keyword Services Platform. Prior to adCenter, he spent six years as a lead program manager in the SQL Server Business Intelligence (BI) group, mainly focusing on data mining development. He has written numerous articles for both academic and industrial publications, such as *The VLDB Journal* and *SQL Server Magazine*. He is a frequent speaker at business intelligence conferences. He was also a co-author of the previous edition of this book, *Data Mining with SQL Server 2005*.

**Bogdan Crivat** is a senior software design engineer in SQL Server Analysis Services at Microsoft, working primarily on the Data Mining platform. Crivat has written various articles on data mining for *MSDN Magazine* and *Access/VB/SQL Advisor Magazine*, as well as numerous postings on the SQLServerDataMining.com website and on the MSDN Forums. He presented at various Microsoft and data mining professional conferences. Crivat also blogs about SQL Server Data Mining at www.bogdancrivat.net/dm.

## **Credits**

**Executive Editor** Robert Elliott

**Development Editor** Kevin Shafer

**Technical Editors** Raman Iyer; Shuvro Mitra

**Production Editor** Dassi Zeidel

**Copy Editor** Kathryn Duggan

**Editorial Manager** Mary Beth Wakefield

**Production Manager** Tim Tate

**Vice President and Executive Group Publisher** Richard Swadley

**Vice President and Executive Publisher** Joseph B. Wikert

**Project Coordinator, Cover** Lynsey Stanford

**Proofreader** Publication Services, Inc.

**Indexer** Ted Laux

**Cover Image** Darren Greenwood/Design Pics/ Corbis

### **Acknowledgments**

First of all we would like to acknowledge the help from our data mining team members and other colleagues in the Microsoft SQL Server Business Intelligence (BI) organization. In addition to creating the best data mining package on the planet, most of them gave up some of their free time to review the text and sample code. Direct thanks go to Shuvro Mitra, Raman Iyer, Dana Cristofor, Jeanine Nelson-Takaki, and Niketan Pansare for helping review our text to ensure that it makes sense and that our samples work. Thanks also to the rest of the data mining team, including Donald Farmer, Tatyana Yakushev, Yimin Wu, Fernando Godinez Delgado, Gang Xiao, Liu Tang, and Bo Simmons for building such a great product. In addition, we would like to thank the SQL BI management of Kamal Hathi and Tom Casey for supporting data mining in SQL Server.

SQL Server 2008 Data Mining (including the Data Mining Add-Ins) is a product jointly developed by the SQL Server Analysis Services team and other teams inside Microsoft. We would like to thank colleagues from Excel — notably Rob Collie, Howie Dickerman, and Dan Battagin, whose valuable input into the design of the Data Mining Add-Ins guaranteed their success. Also thanks to those in the Machine Learning and Applied Statistics (MLAS) Group, headed by Research Manager David Heckerman, who continue to advise us on deep algorithmic issues in our product. We would like to thank David Heckerman, Jesper Lind, Alexei Bocharov, Chris Meek, Bo Thiesson, and Max Chickering for their contributions.

We would like to give special thanks to Kevin Shafer for his close editing of our text, which has greatly improved the quality of this manuscript. Also thanks to Wiley Publications acquisitions editor Bob Elliot for his support and patience.

Special thanks from Jamie to his wife, April, who yet again supported him through the ups and downs of authoring a book, particularly during painful rewrites and recaptures of screen shots, while taking care of our kids and the world around me. Elalu, honey.

Bogdan would like to thank his wife, Irinel, for supporting him, reviewing his chapters, and some really helpful hints for capturing screen shots.

# **Contents at a Glance**

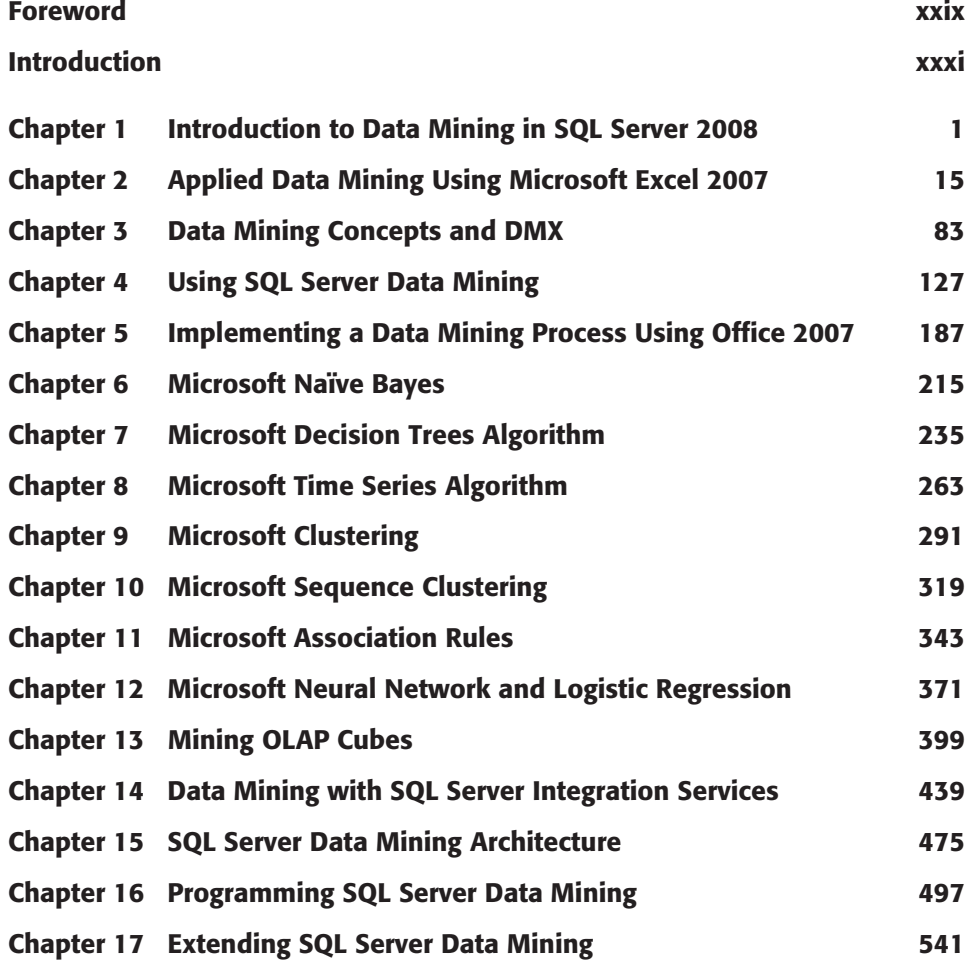

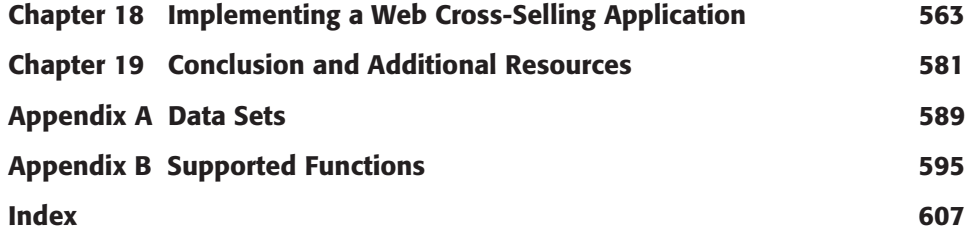

### **Contents**

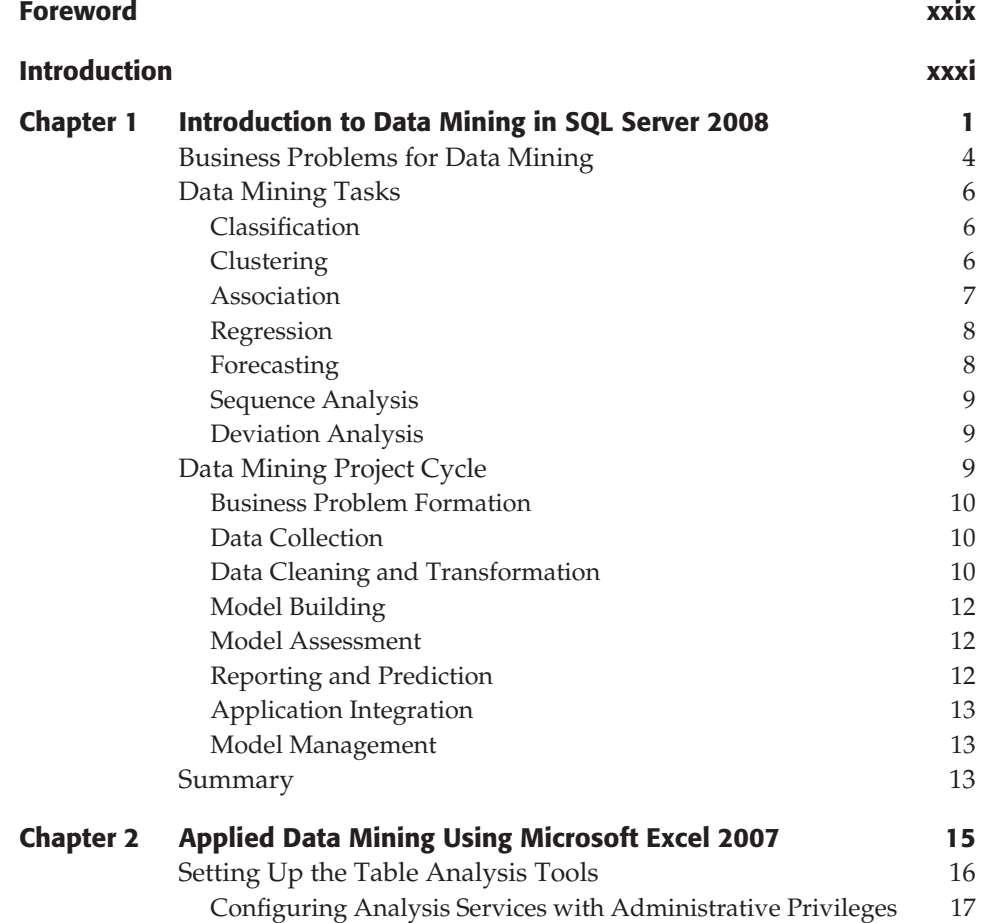

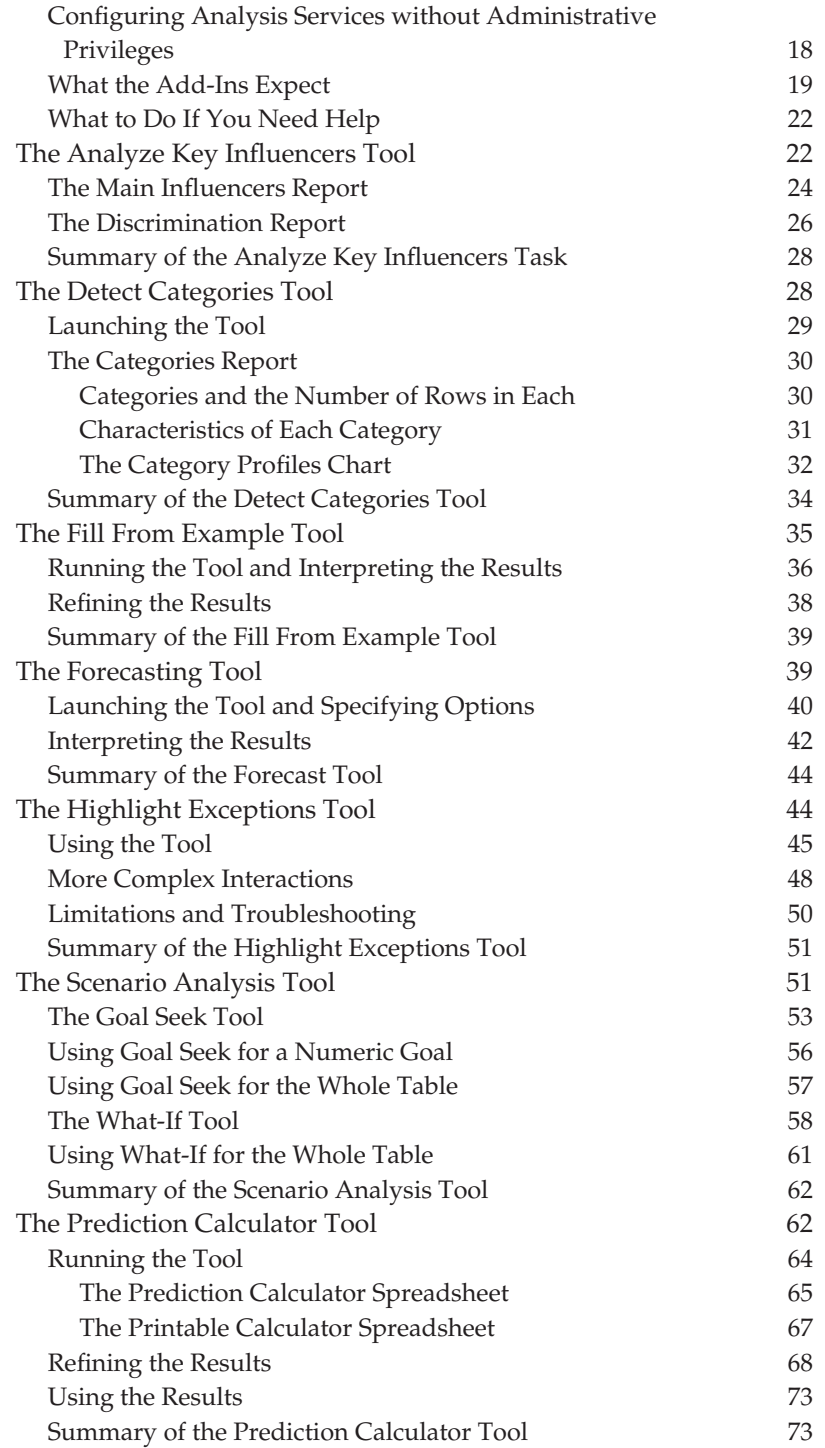

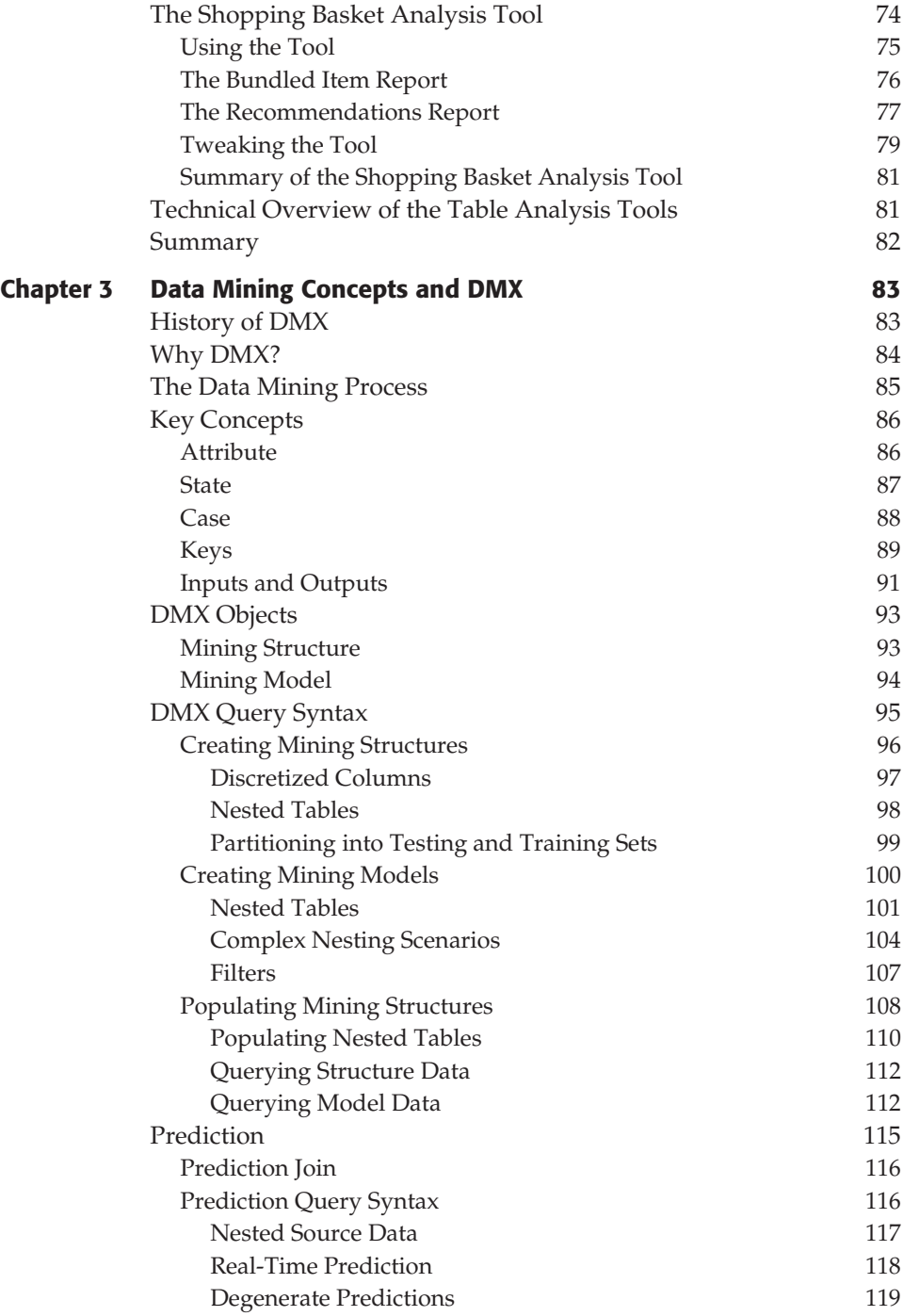

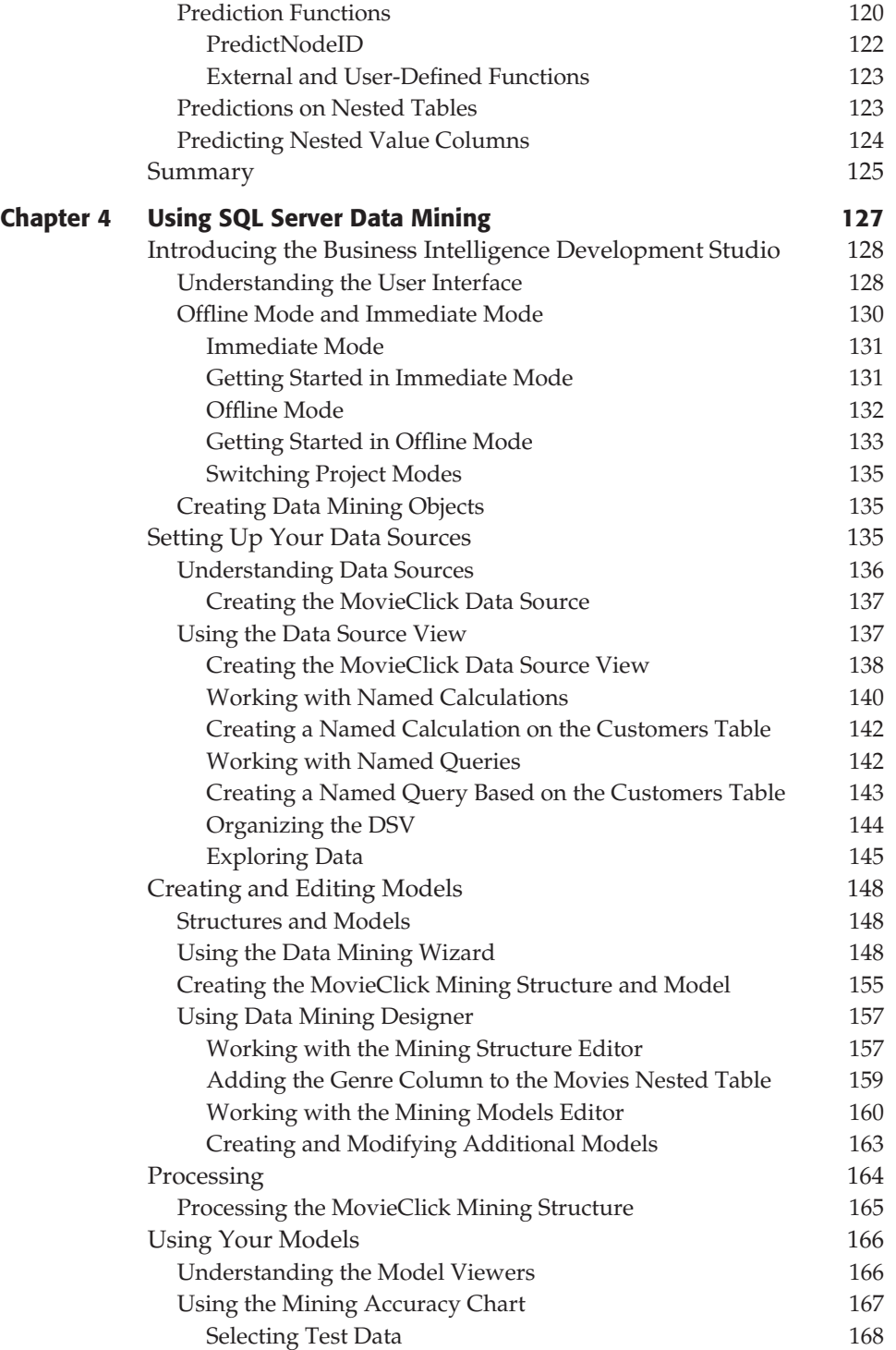

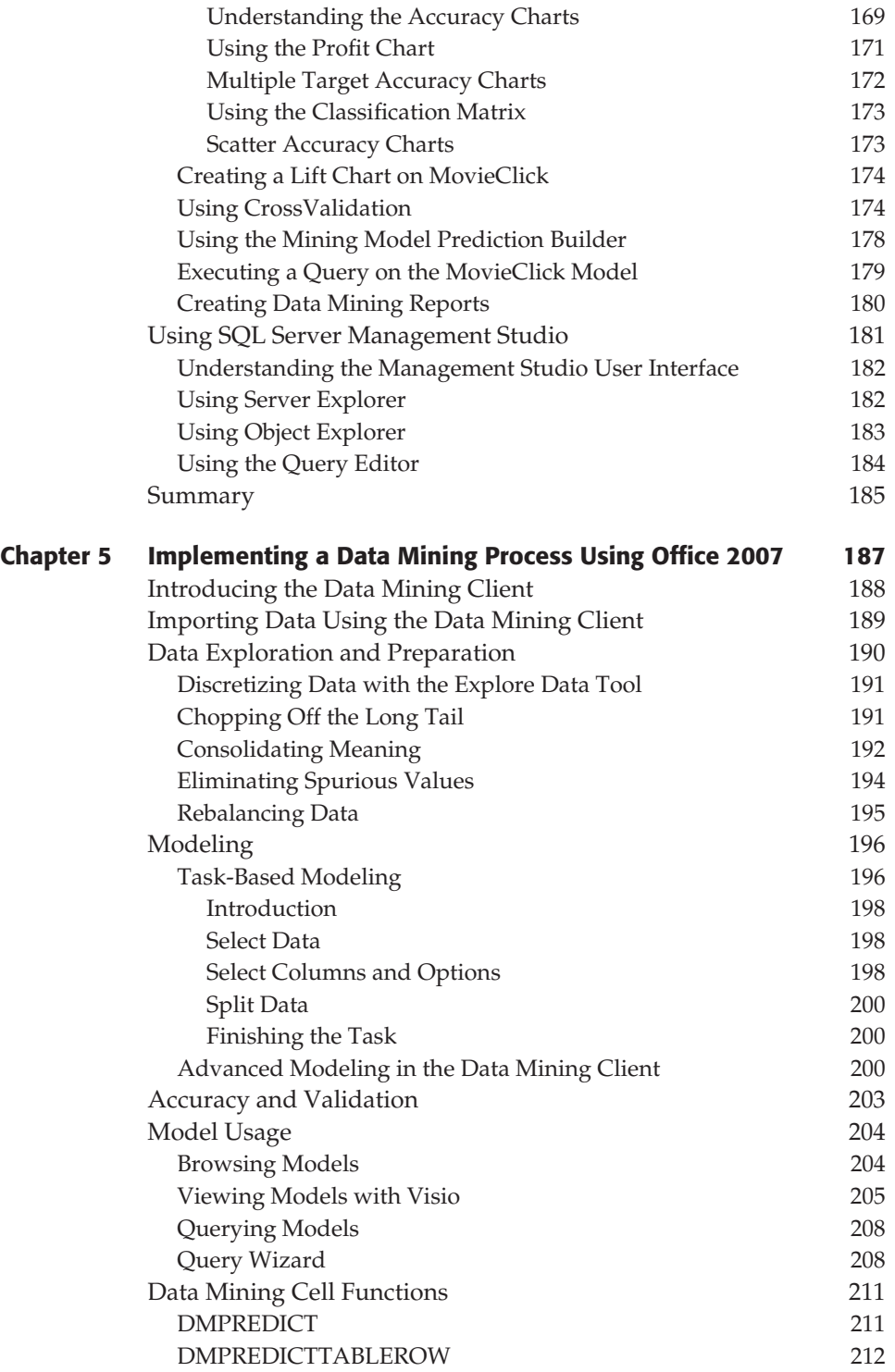

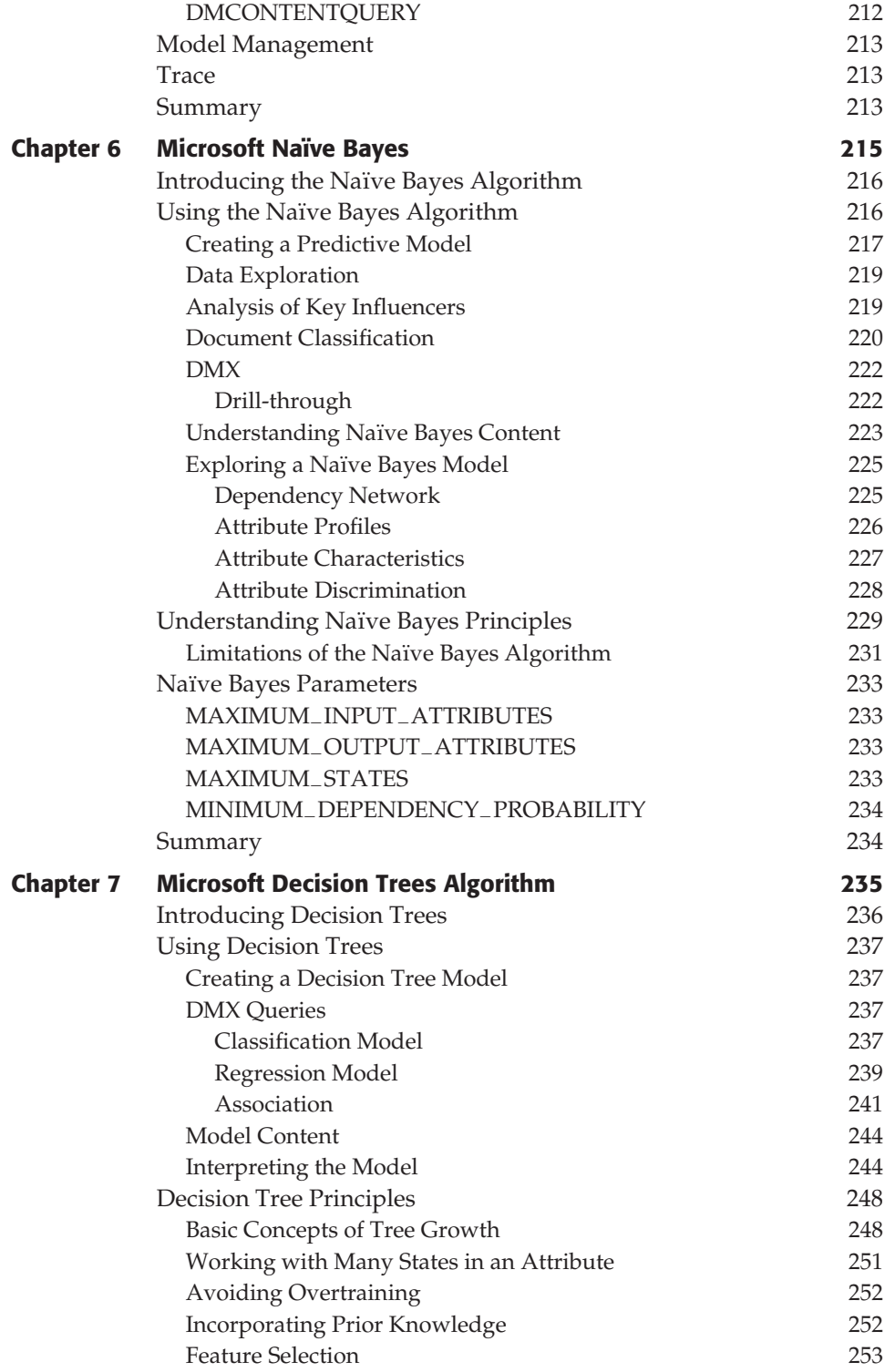

![](_page_22_Picture_261.jpeg)

![](_page_23_Picture_261.jpeg)

![](_page_24_Picture_231.jpeg)

![](_page_25_Picture_271.jpeg)

![](_page_26_Picture_220.jpeg)

![](_page_27_Picture_223.jpeg)

![](_page_28_Picture_240.jpeg)

![](_page_29_Picture_201.jpeg)